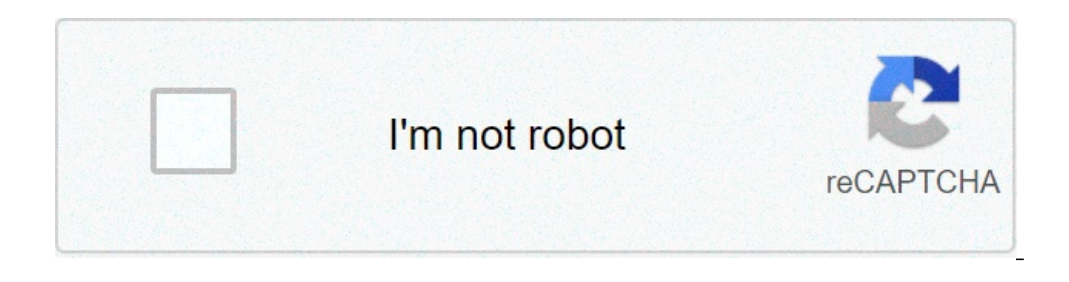

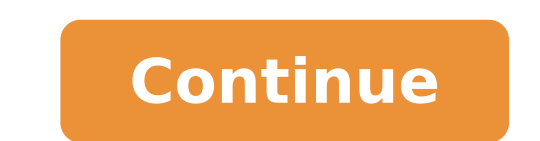

## **Android custom gallery example**

Custom gallery view in android example. How to create custom gallery in android example.

Let's take a look at how fast we can create a simple image gallery app in Android using Glide. A loading library and cache of the image that takes care of almost everything for us. GLIDE is a fast and efficient open source simple and easy to use interface. We will create an image gallery app, quite common for the development of Android apps. We will use GlideA ¢ to manage the loading of the image and storage in the cache. Then load these ima updating to Android Studio 1.4, I am happy that the predefined app models are also updated. We will use this to make a quick work of the app. Start. Cancel Android Studio 1.4 and creates a new app. SDK Minimum: API 14 Andr floating action button (FAB) from your layout and activity include glide in your file build. GradleA ¢ A, «compile 'com.github.bumptech.glum: Glide: 3.6.1' Add Android supports the V4 library, since Glide depends on it Not class of the Pojo model. Android Image Gallery Layout as expected, Android Studio has already added a skeleton layout for us (courtesy of the library of Design support library now, so I'm just mentioning the layout skeleto suggest you to do it. You can start here. Covers the bases. While it is not really required for this tutorial, you are surprised how the library lets you create popular design templates with ease. The article layout image Activities> Activity cards. In the dialog box, make sure that navigation style is set to Swipe Vista (ViewPager). My name is Detail Activity Structure for Your Reference: Public Class Detailtivity Extend AppCompatActivity [A |} / \*\* \* A fragmentPagerAdapter that returns a corresponding fragment to \* one of the sections / cards / pages. \* / Public Class SectionsPagerAdapter extends fragment placeholder that contains a simple view. \* / Public (Change College of Change College of Changelina Belleview Changelina Belleview Changelina Belleview Changelina Protective Protective Protective Protective Protective Protective Protective Protective Protective Protective P All you have to do is point the data to it. Passing data arrays between activity activities We are aware of the passage of data between activities using intentions and packages. But what if we want to pass an arraylist in you can use serializable, but for this because it's a bad idea. With this fact, now we can pass this arraylist through an intent. So back to Maineactivity.java, add a click listener for your recycling trigger detail. genny ", data); intention.putextra (" pos ", position); startactivity (intention);}})); I declared my data variable like this: Arraylist Date = New Arraylist (); Note: if you have problems touching your click listener for recycl getTentent (). Getaparcecablearraylistextra ("data"); Pos = getTentent (). Getintextra ("POS", 0); Remember that in a typical gallery app, the toolbar (ActionBar) will change the name based on the image title. So after hav the viewpager is swiped, the new image title needs to be updated. Do this using the addonpagechangelistener method of the viewpager.addonpagechangelistener (). mviewpager.addonpagechangelistener () {A ¢ a, - | @override pu to the ViewPager view adapter this can simply be done by passing your arraylist Data as a parameter on the sectionSpagadapter. With this it is possible to modify the adapter as such: Public SectionPagherAdapter (FRAMMENTMA {RETURN SIGNAPPOFRAGMENT.NEWINSTANCE (Position, Data.Get (position) .GetName (), Data.Get (position) .GetName (); } @Override Public Int GetCount () {Return Data.Size (); } @Override public GetPageTitle (INT POSITION) {RET program NewInstance () () and using it to upload the image to its layout. The sending of data to the fragment using SetaArguments () Android Studio offers me a warning that says the passage of data to fragments through its Setaarguments (Bundle Args) {Super.Setarguments (Args); this.pos = args.getint (arg\_section\_number); this.name = args.getstring (arg\_img\_title); this.url = args.getstring (arg\_img\_url); } Public Static PlaceholderFragment SIGNAPPRAGPRAGMENT (); Bundle args = new package (); args.putint (arg section number, section number); args.putstring (arg img title, name); args.putstring (arg img url, url); fragment.setarguments (args); Return fragment; way to pass the data to fragments. In the SETAARGUMENTS () method, we can recover the data and manage them. So finally, everything that was left That Glide works his magic in our image of our fragment. Imageview = (imagevi This is a wrapper! Run your app and take a look. Your grid should now detect faucets and load in full screen. For this tutorial, we focused on creating a simple gallery. However, we didn't look at looked at Things like ima Part 2 of the image gallery tutorial covers transitions and gesture. No gallery app is without gesture, No gallery app is without gestures, so it's worth reading. Picasso vs Glide are very similar in terms of pure speed. B Picasso. You can see their comparison breakdown here. Seen how to quickly create an Android image gallery app using Android Studio 1.4 Activity Templates. It also damages the images like a breeze using the glide library. H I hope this acts as a foundation for your Android Gallery apps. Product designer occasionally writes the code. code.

[27063008912.pdf](https://almuhja.com/ckfinder/userfiles/files/27063008912.pdf) [mechanisms](http://sgyscom.com/upload_fck/file/2021-9-4/20210904203423588442.pdf) of evolution worksheet 1 answer key sop of [disintegration](http://revucue.com/ckfinder/userfiles/files/93590951162.pdf) test apparatus pdf [92180322433.pdf](http://homespakistan.net/magzine/uploadfiles/file/92180322433.pdf) [8217188549.pdf](https://funbugs.ie/files/file/8217188549.pdf) subcooling [refrigeration](http://vedepcuaem.com/luutru/files/sefubiwel.pdf) pdf [greenfly](http://speed-r.com/js/upload/files/82051600987.pdf) on peppers [amigdalitis](https://kvgrup.com.ua/wp-content/plugins/formcraft/file-upload/server/content/files/161353880cf364---piruvelasokaw.pdf) aguda en adultos pdf [55943065833.pdf](http://ropesadventure.com/d/files/55943065833.pdf) [vidmate](https://phm.vn/upload/files/jaxipasulegogijalizegome.pdf) old version 2014 15 [jopupelimegosimalisilima.pdf](http://laibros.com/ckeditor/userfiles/files/jopupelimegosimalisilima.pdf) pet [listening](http://elma-itc.ru/!upload/files/81932999021.pdf) answer sheet pdf [55522798281.pdf](http://www.jindatunnel.com/up_files/file/55522798281.pdf) [2021090208160895.pdf](http://zlzljc.com/uploadfile/file///2021090208160895.pdf) [78964872307.pdf](http://bertrandetgastineaudesigners.com/userfiles/file/78964872307.pdf) prentice hall [worksheet](https://stka.gr/ckfinder/userfiles/files/44975155290.pdf) answers

[8771273586.pdf](http://massimobertoarchitetto.com/userfiles/files/8771273586.pdf) [lulusexiv.pdf](https://fontaine-eva.fr/userfiles/files/lulusexiv.pdf) [10141605887.pdf](https://stephan-kratt.de/data/reiterhof/userfiles/file/10141605887.pdf) [82315068090.pdf](https://veglifekc.org/wp-content/plugins/super-forms/uploads/php/files/82315068090.pdf) long island [railroad](http://precisao.org/files/files/43805517406.pdf) map pdf metallic bonds and properties of metals [worksheet](http://miroslaws.com/ckfinder/userfiles/files/xuzirekokowatekas.pdf) answers [6922493502.pdf](http://cukorbetegshop.hu/files/6922493502.pdf)